# Vulnerability Assessment and Secure Coding Practices for Middleware

#### **Barton P. Miller James A. Kupsch**

Computer Sciences Department University of Wisconsin

**bart@cs.wisc.edu** 

Universitat

Autònoma

de Barcelor

#### **Elisa Heymann**

Computer Architecture and Operating Systems Department Universitat Autònoma de Barcelona

#### **elisa@cs.wisc.edu**

EPIC Systems March 11, 2010

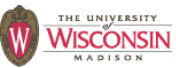

اvit<br>م This research funded in part by Department of Homeland Security grant FA8750-10-2-0030 (funded through AFRL).<br>Past funding has been provided by NATO grant CLC 983049, National Science Foundation grant OCI-0844219, the<br>Nati

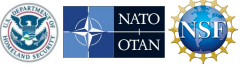

# Roadmap

- › Part 1: Vulnerability Assessment Process
- › Part 2: Secure Coding Practices

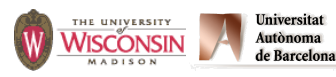

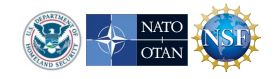

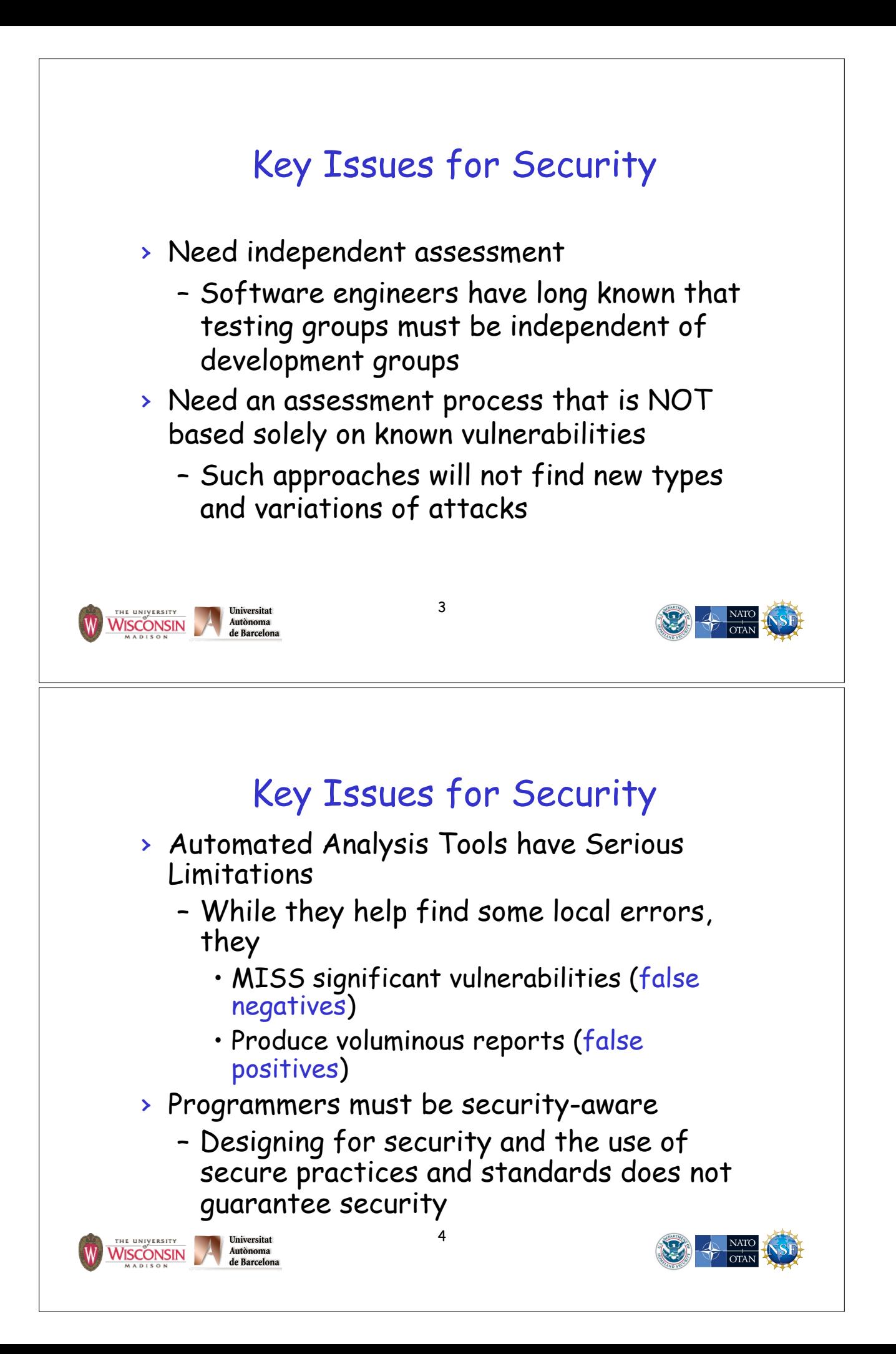

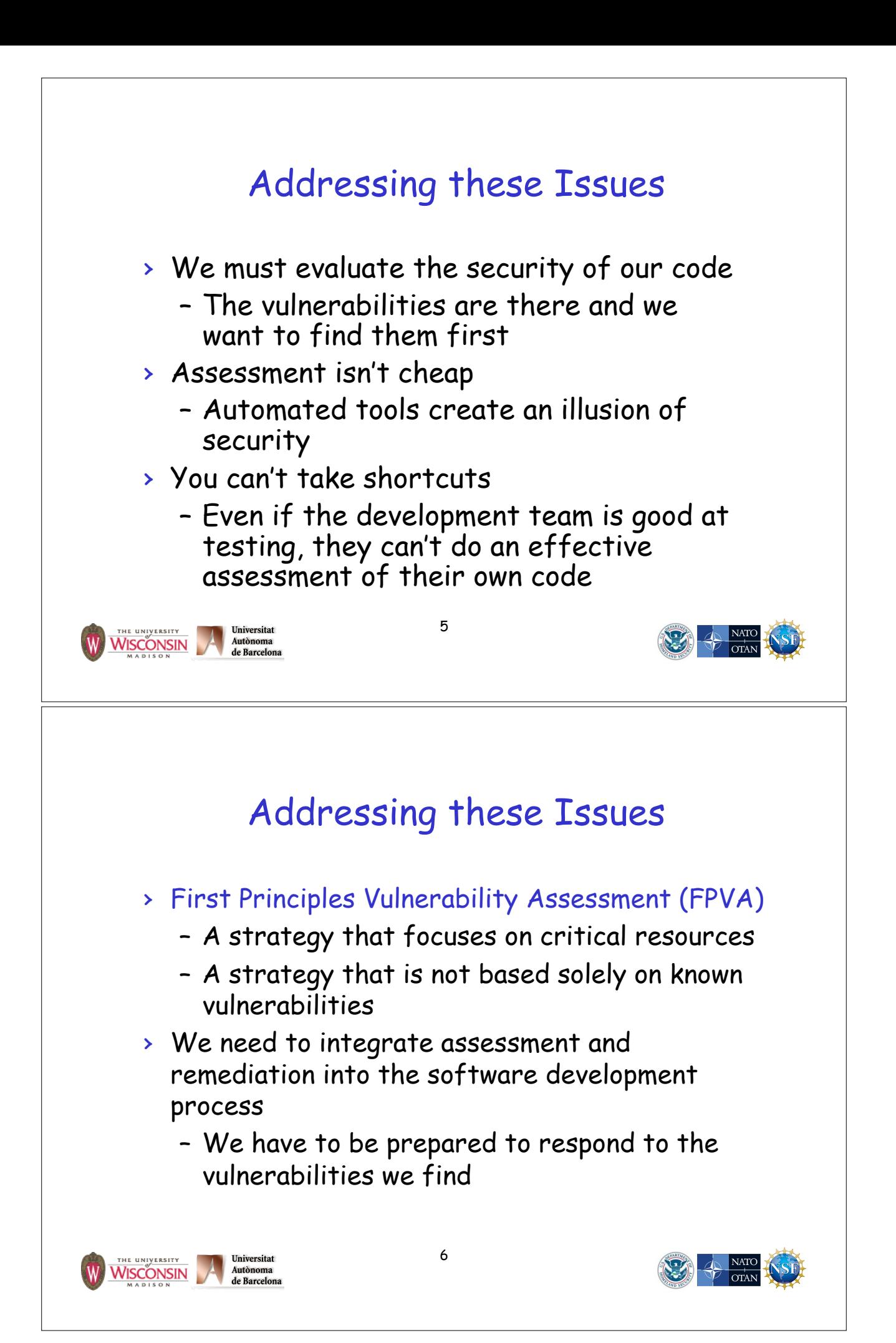

# Goal of FPVA

- › Understand a software system to focus search for security problems
- › Find vulnerabilities
- › Make the software more secure

"A vulnerability is a defect or weakness in system security procedures, design, implementation, or internal controls that can be exercised and result in a security breach or violation of security policy." - Gary McGraw, Software Security

7

## **i.e., a bad thing**

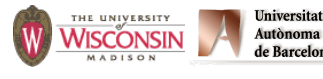

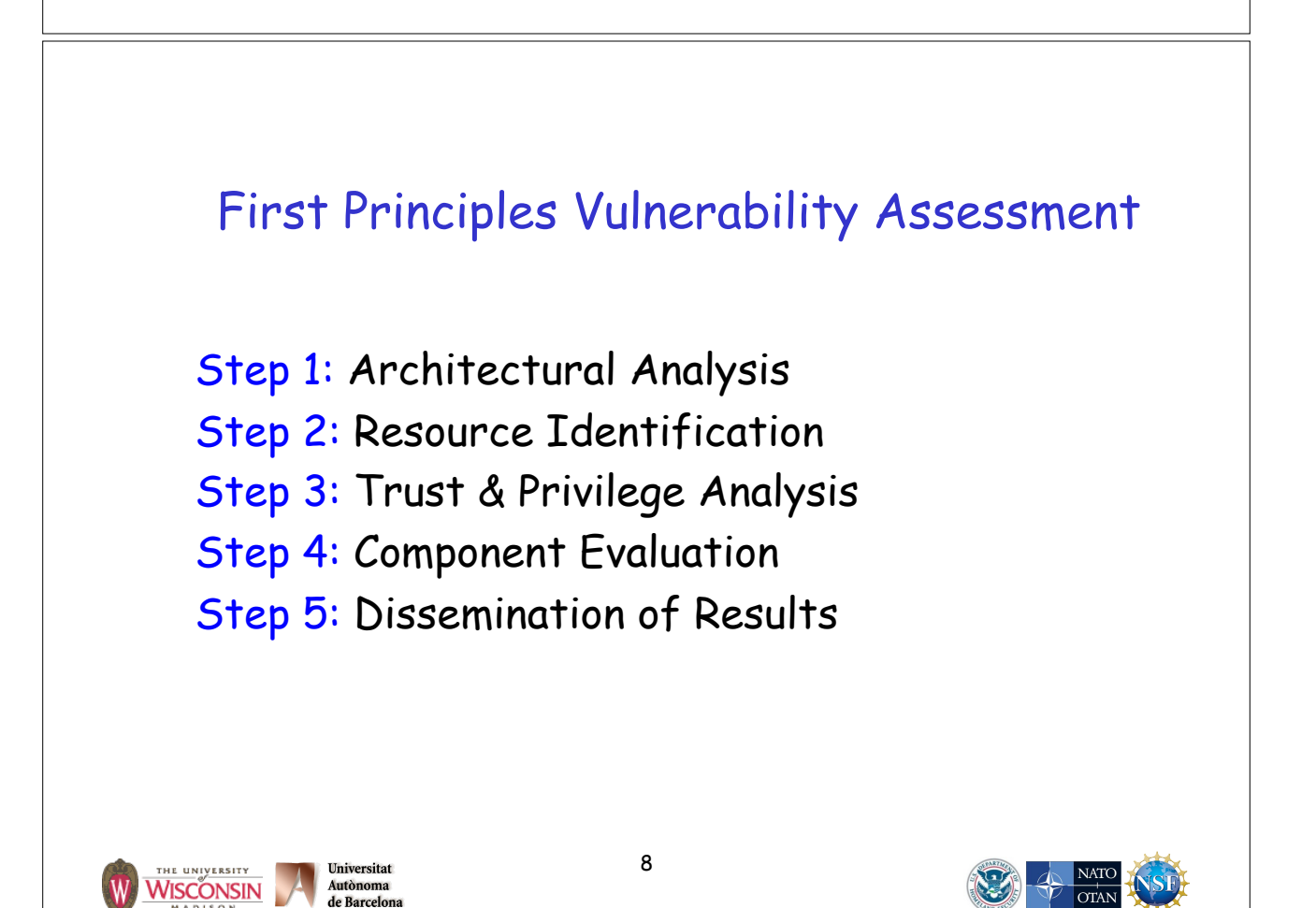

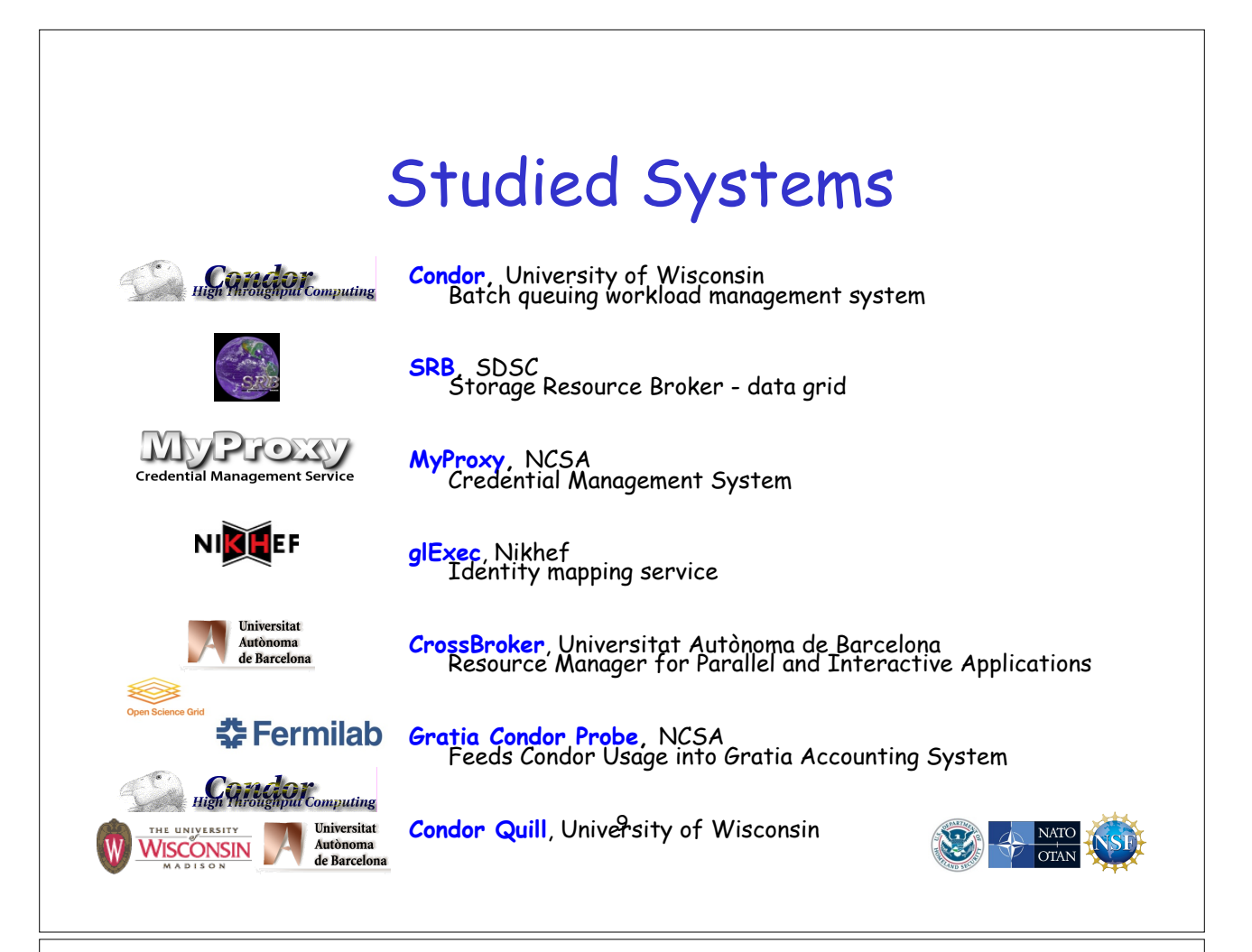

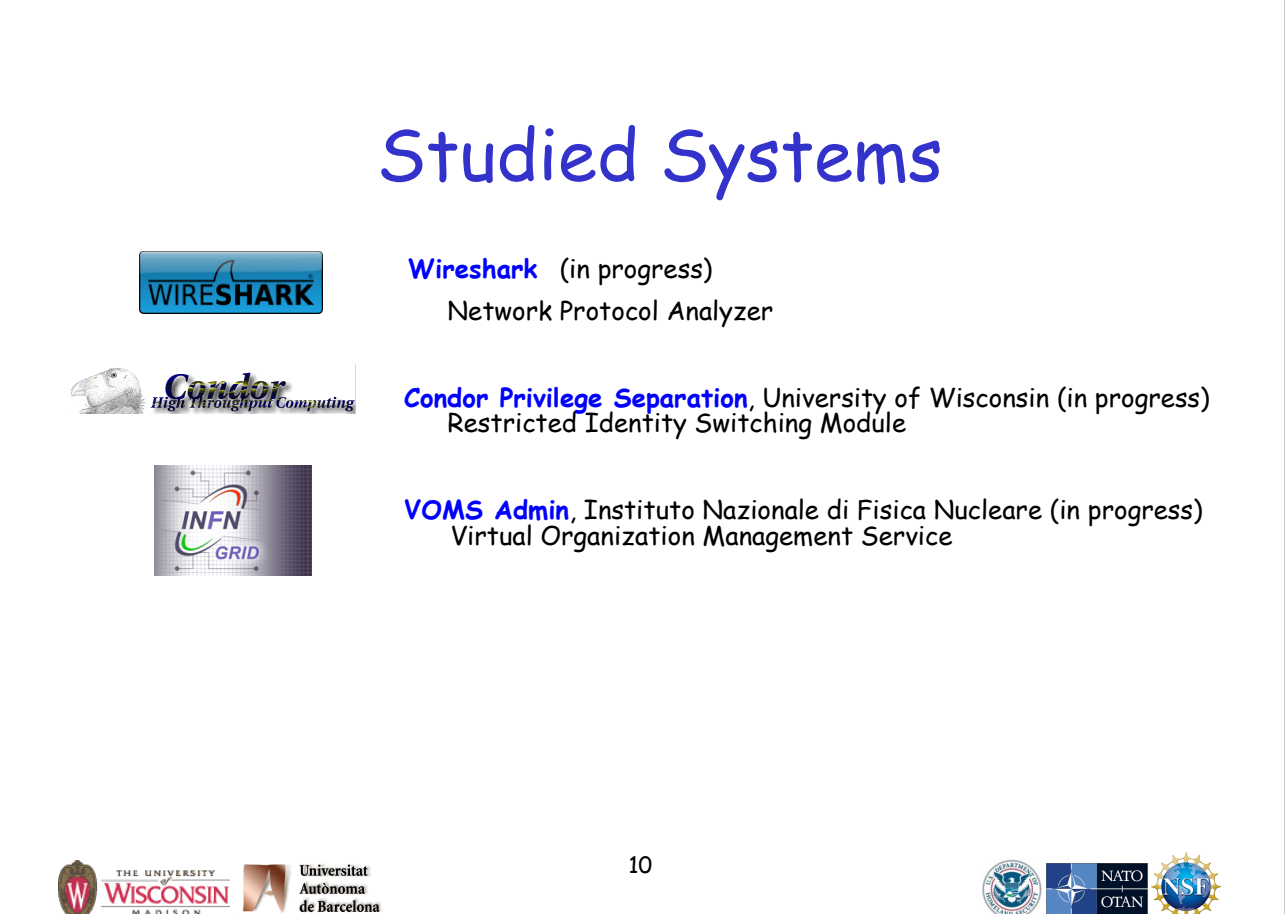

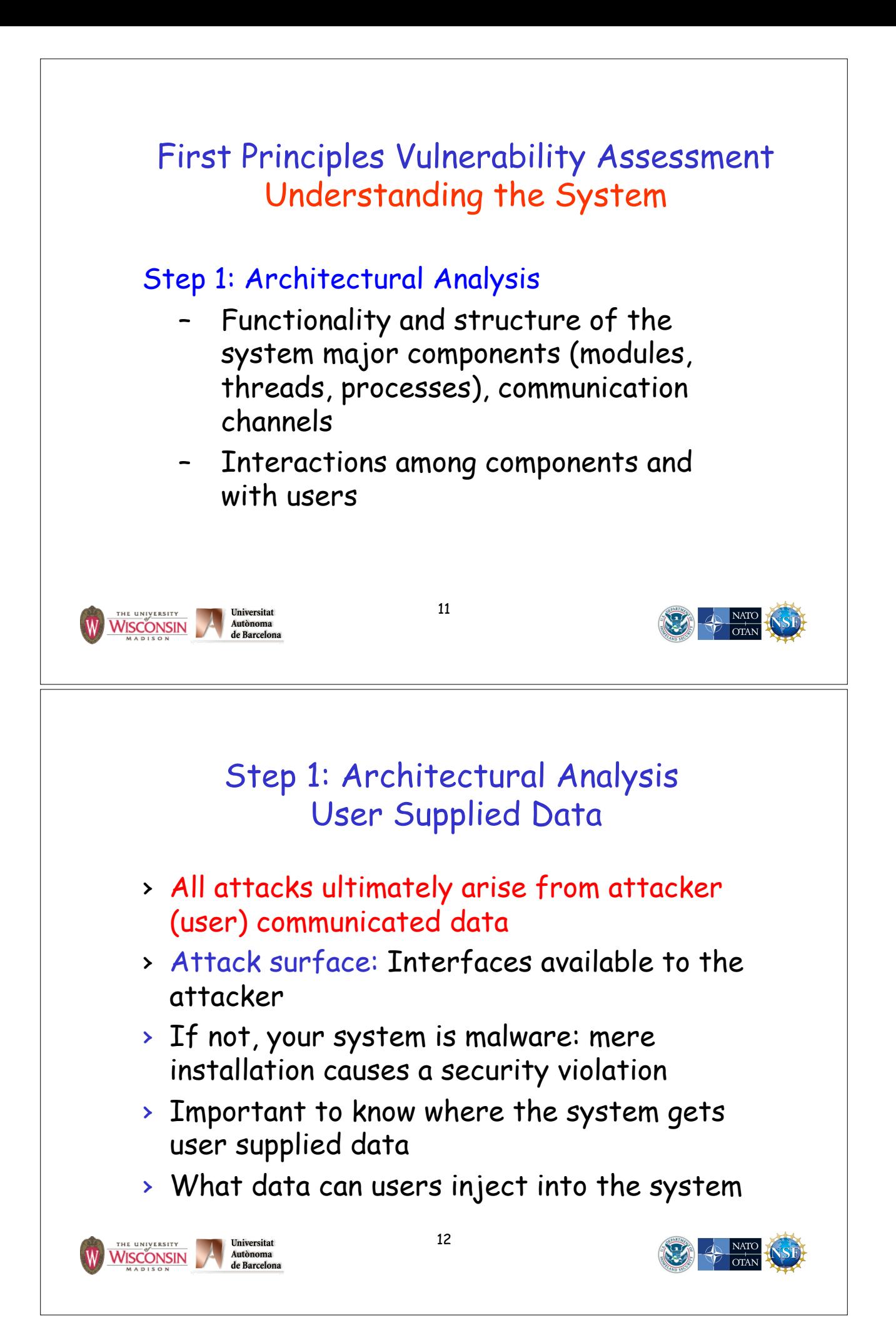

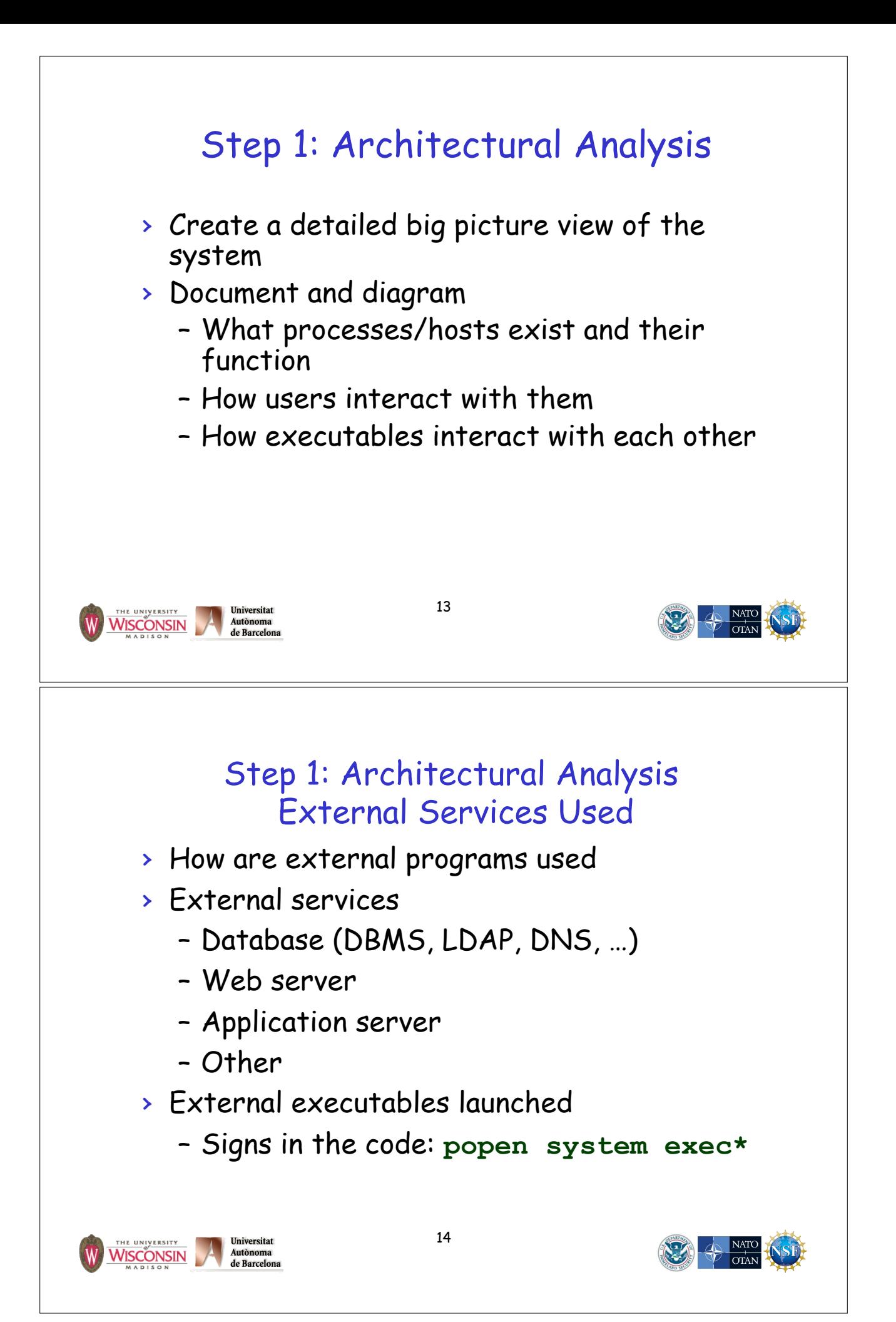

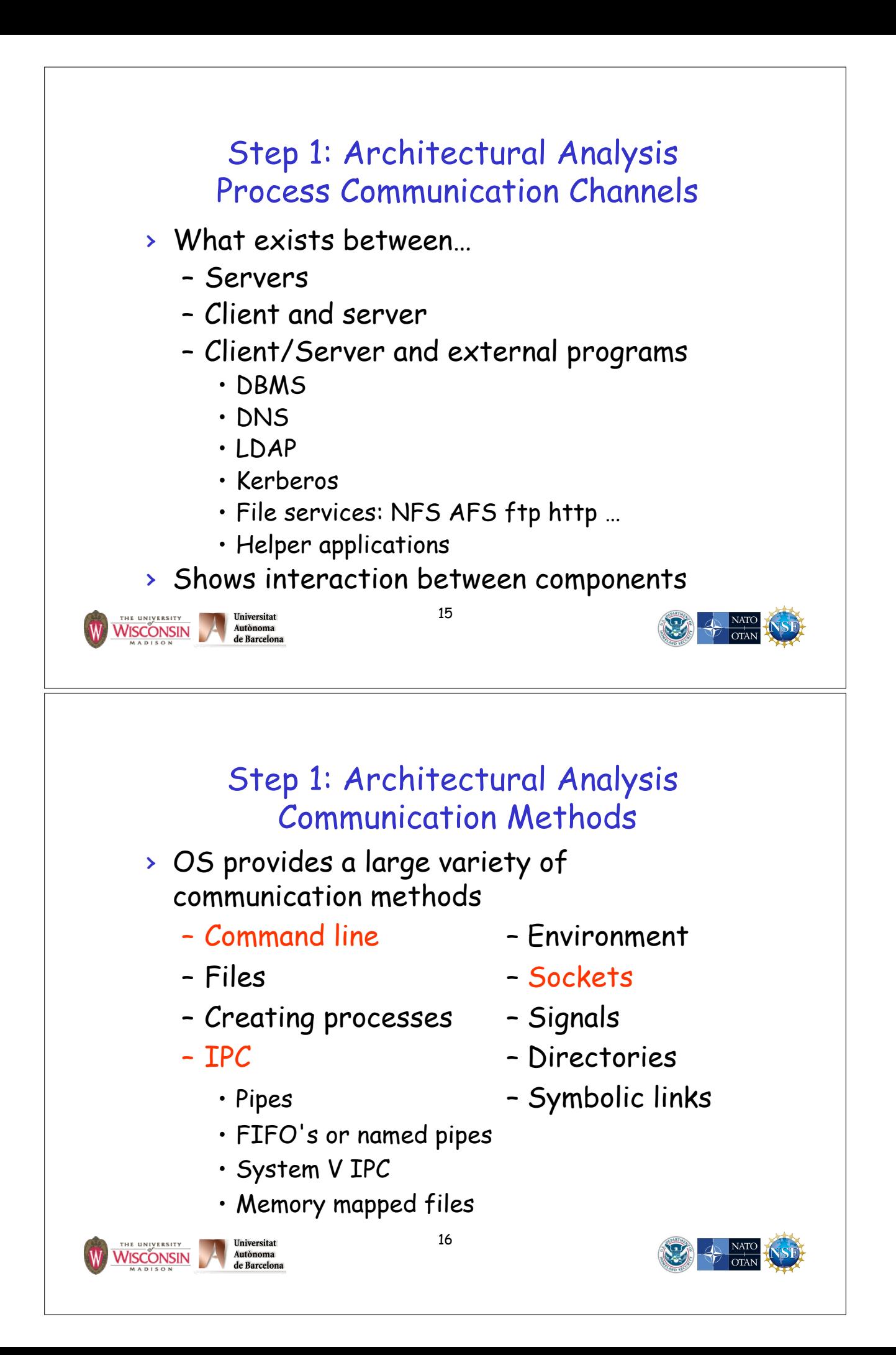

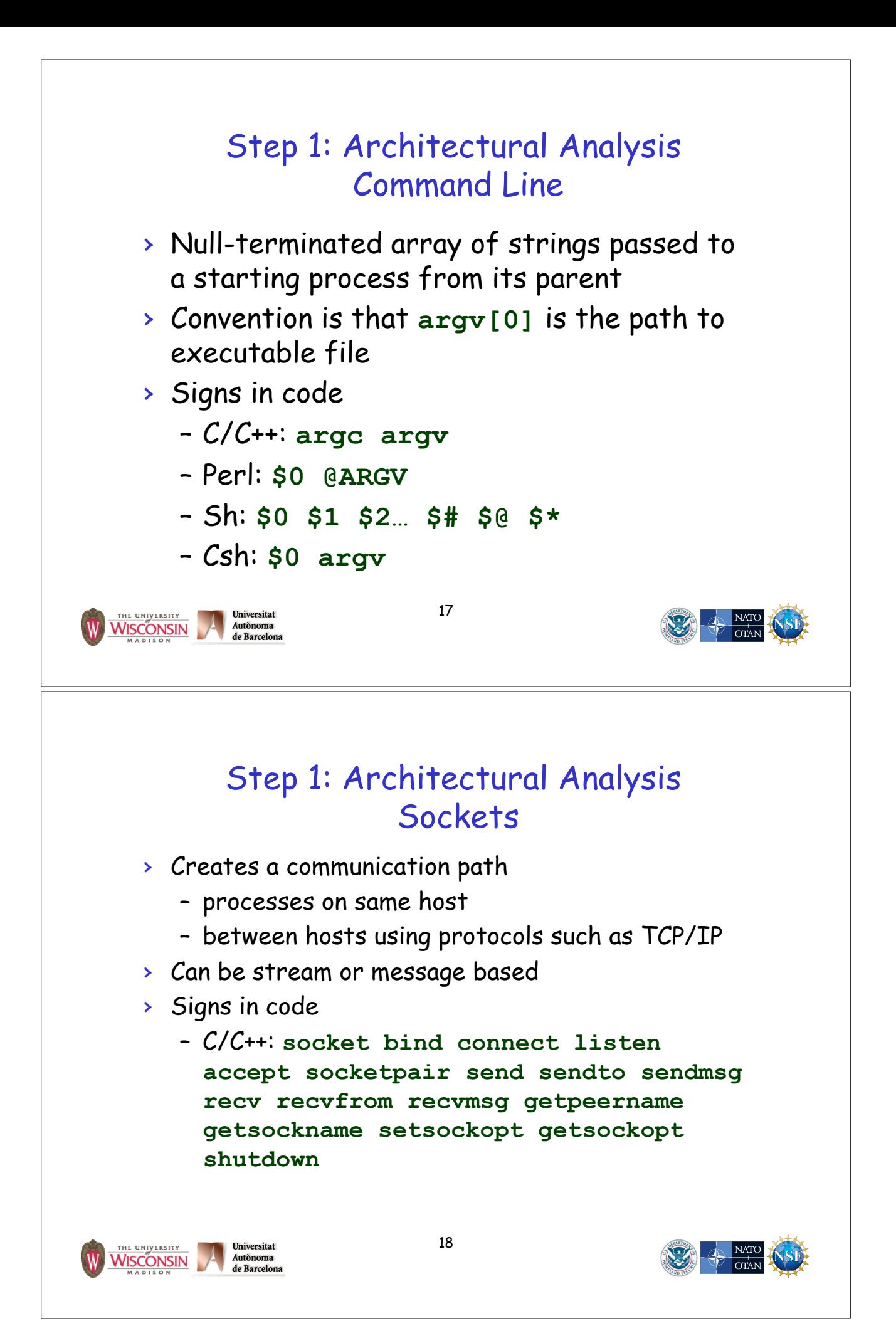

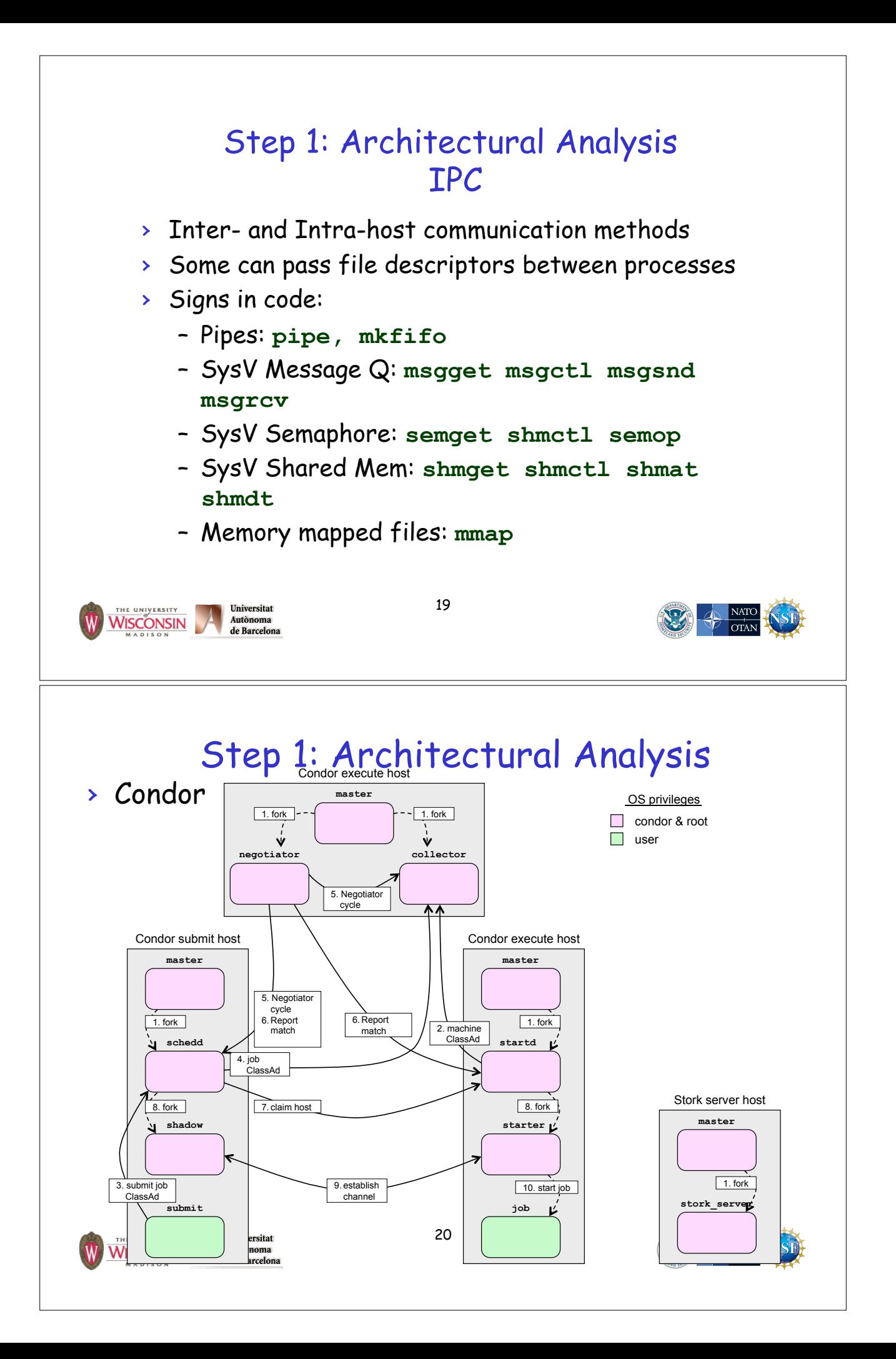

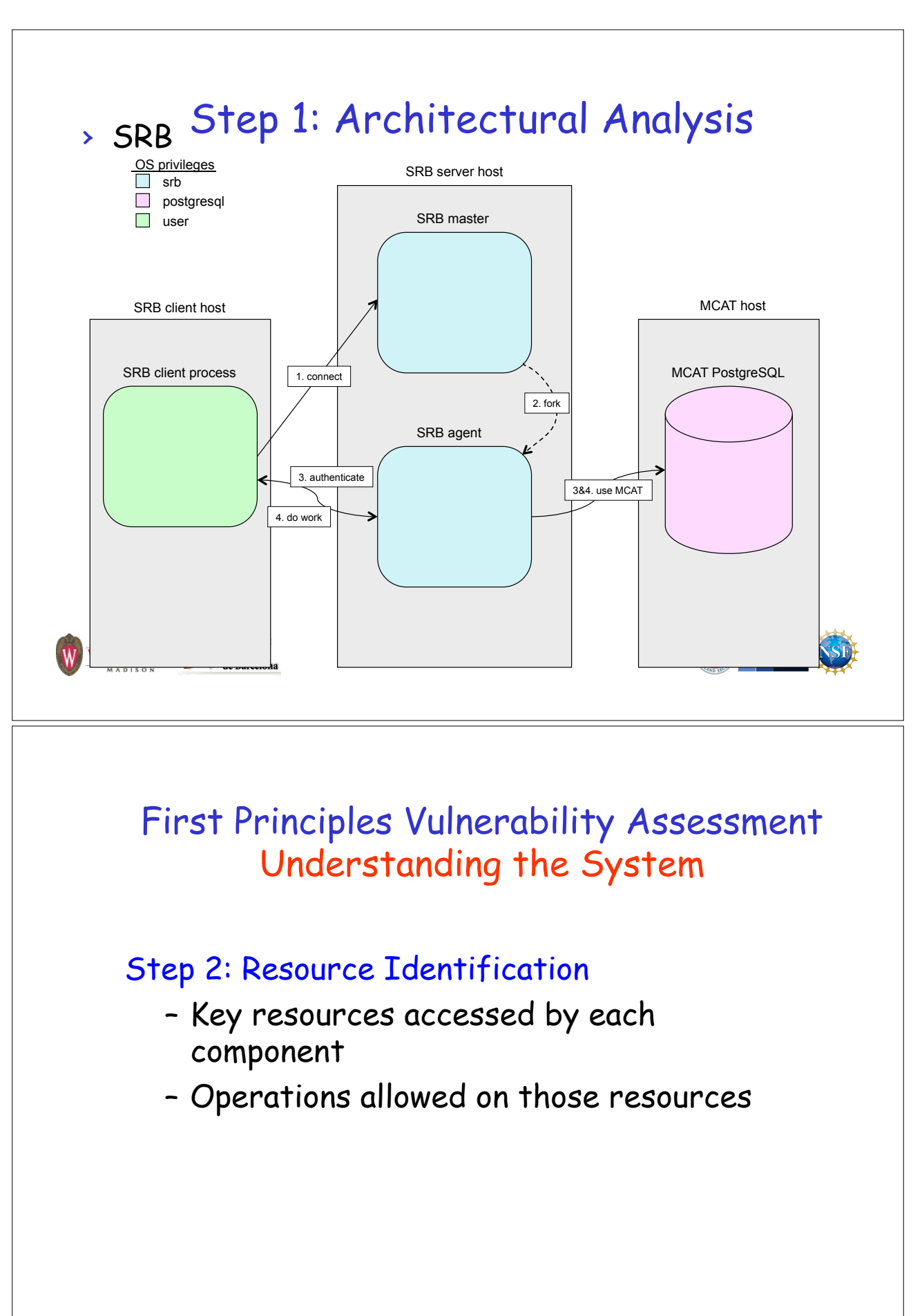

22

THE UNIVERSITY<br>WISCONSIN

Universitat Autonoma de Barcelona

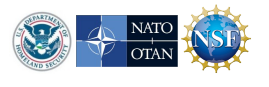

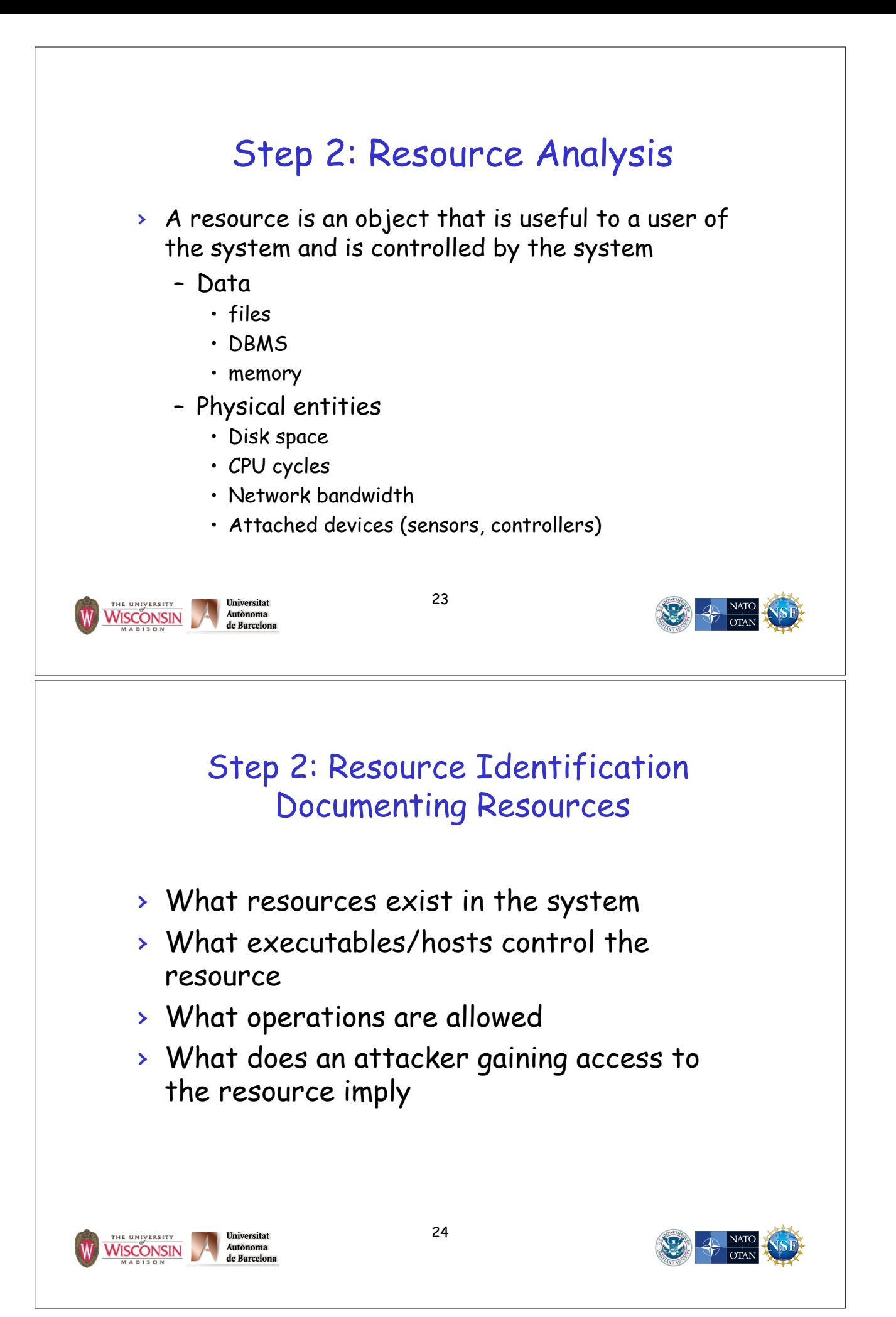

## Step 2: Resource Identification Files

- › Represented by a path
- › File descriptors represent files in program
	- From opening or creating a file
	- Inherited from parent process
- › Contents can be data, configuration, executable code, library code, scripts
- › Signs in code:

Universitat

Autònoma<br>de Barcelon

#### – C/C++: **open creat fopen dlopen \*stream**

25

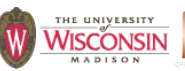

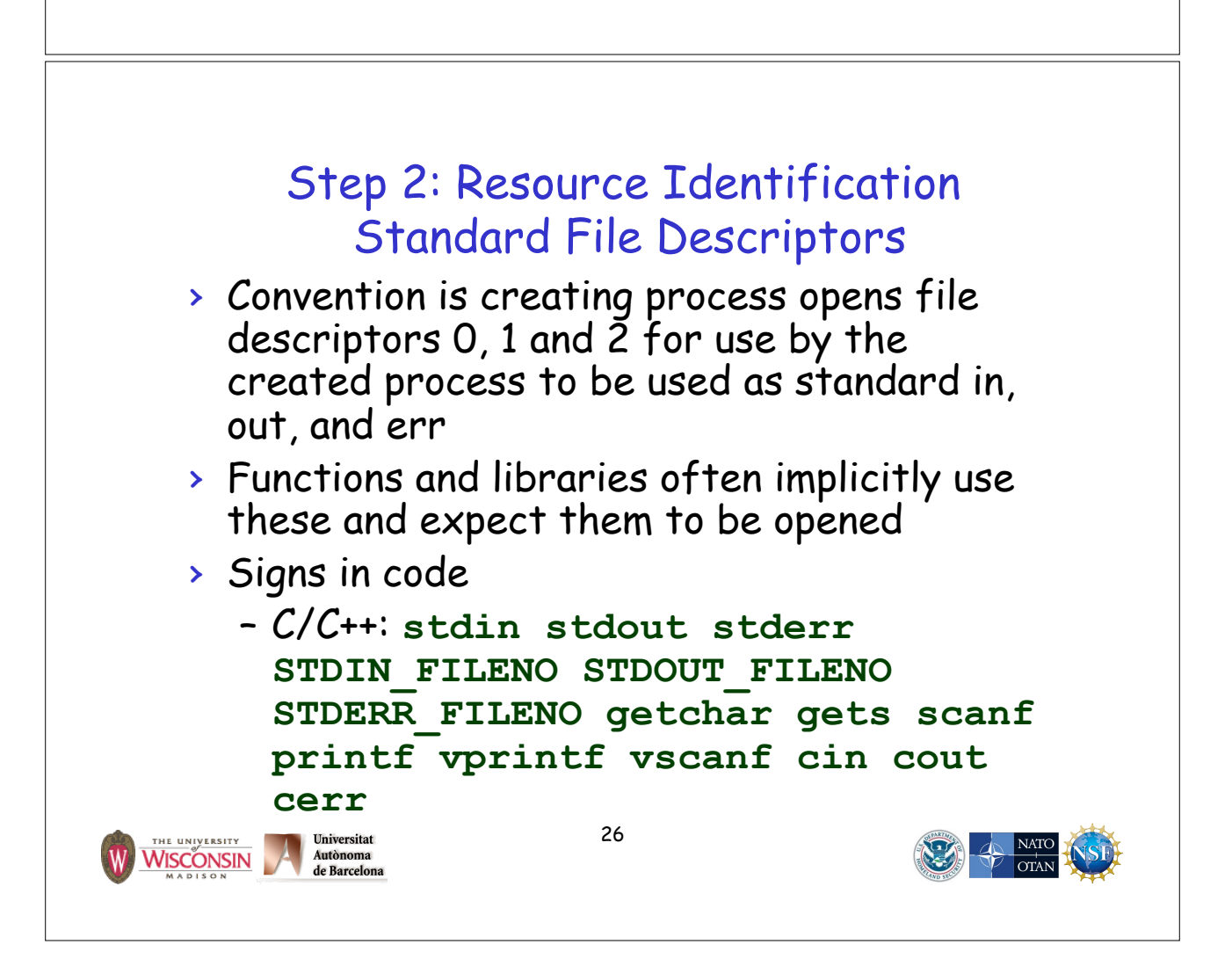

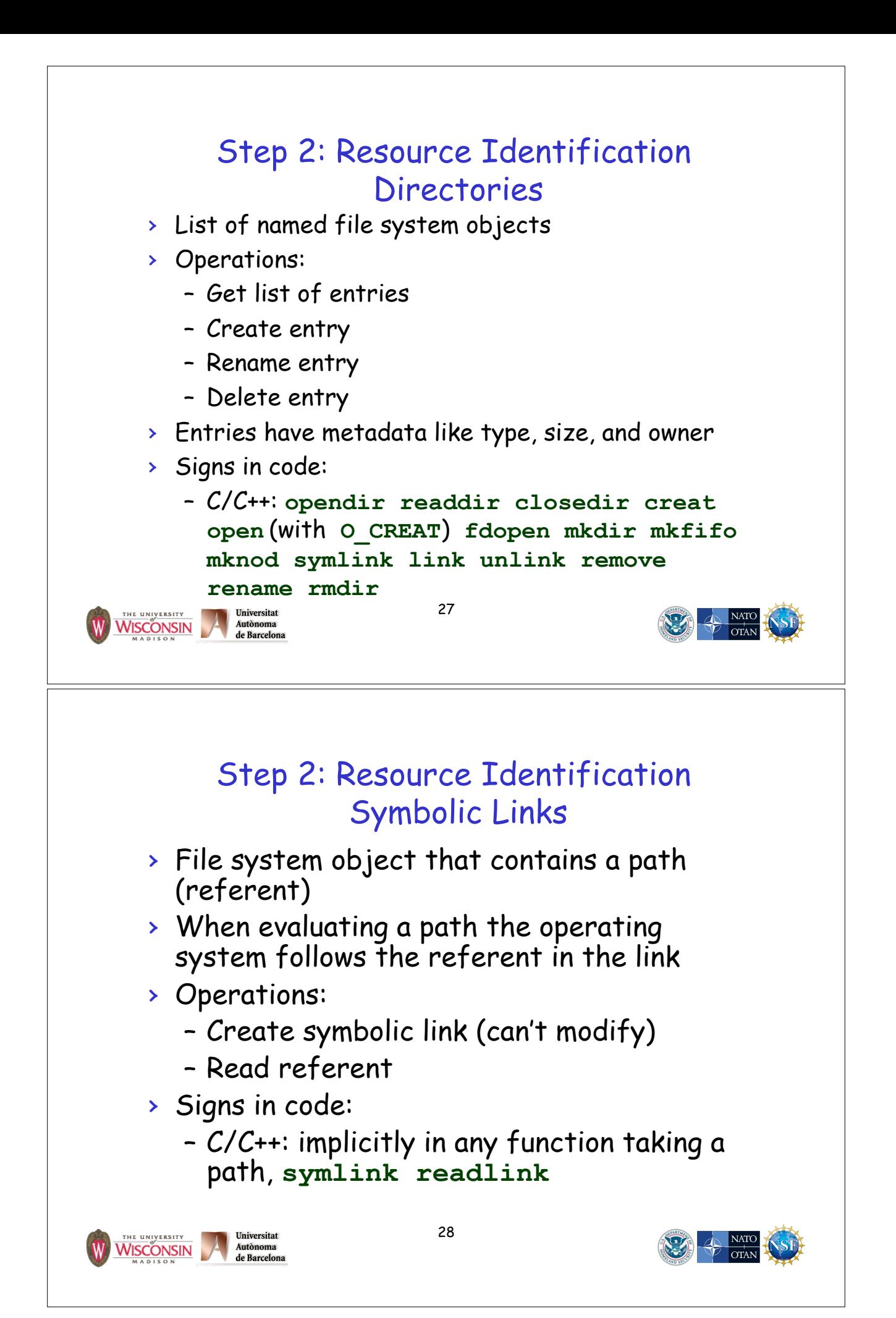

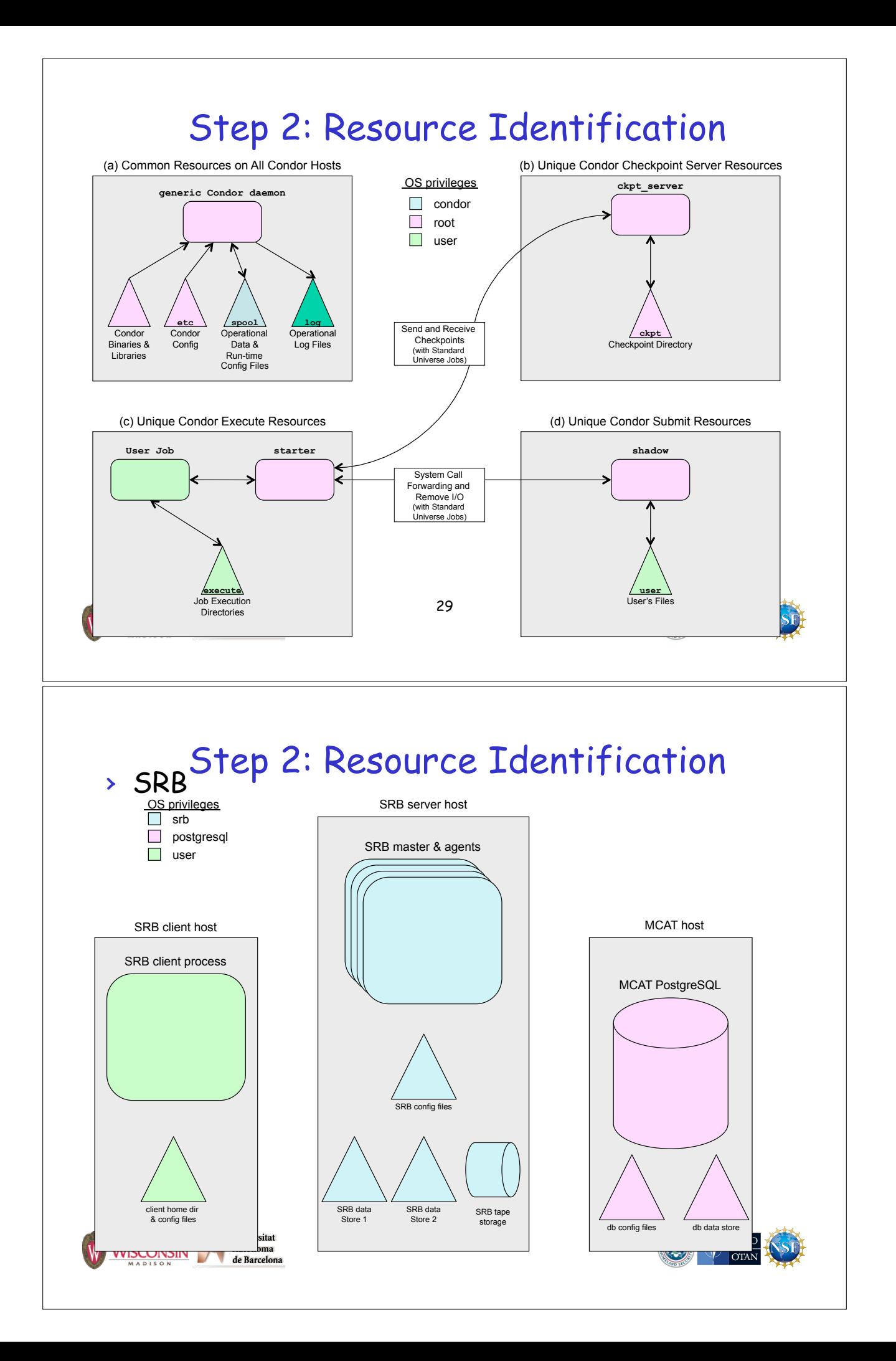

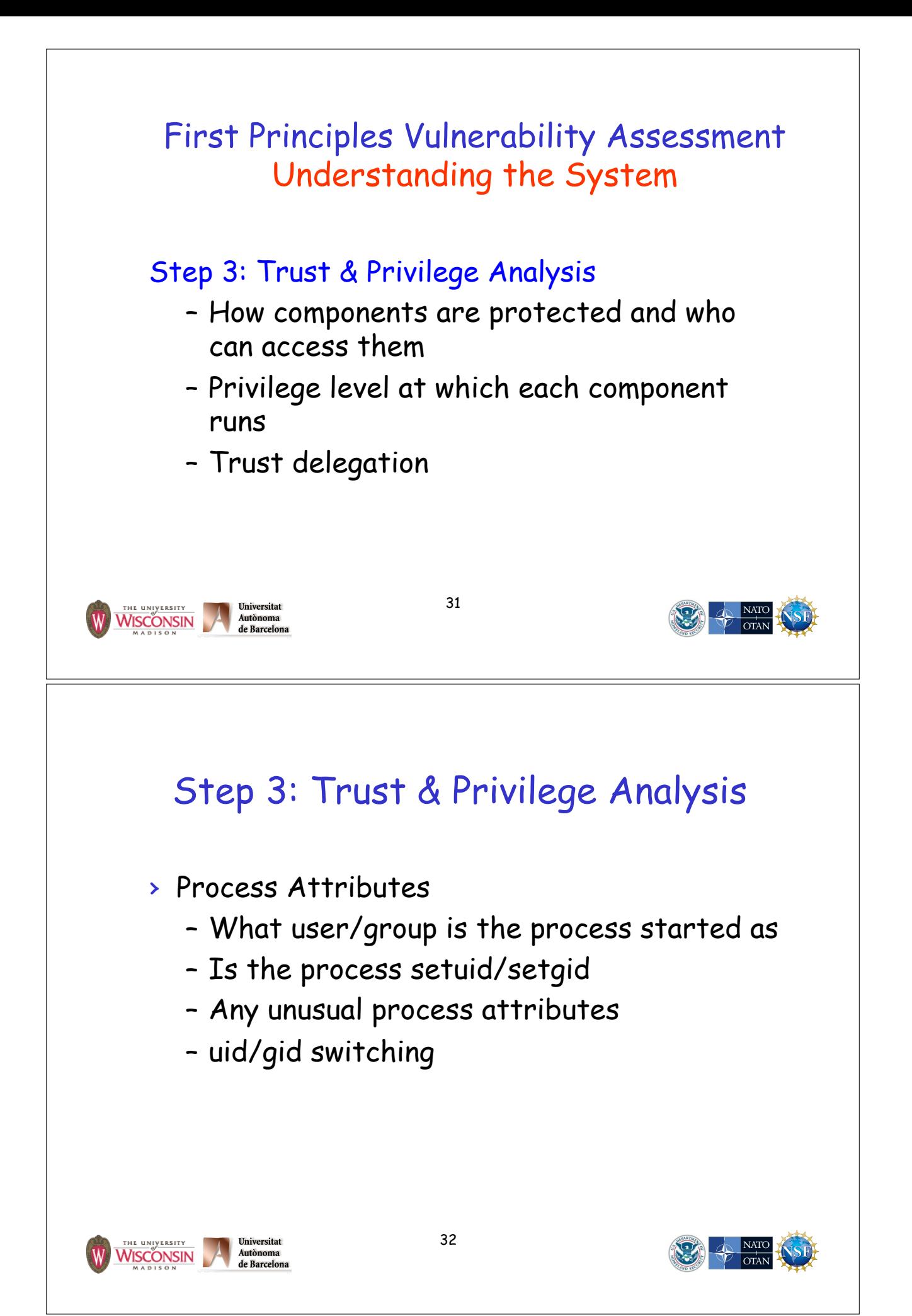

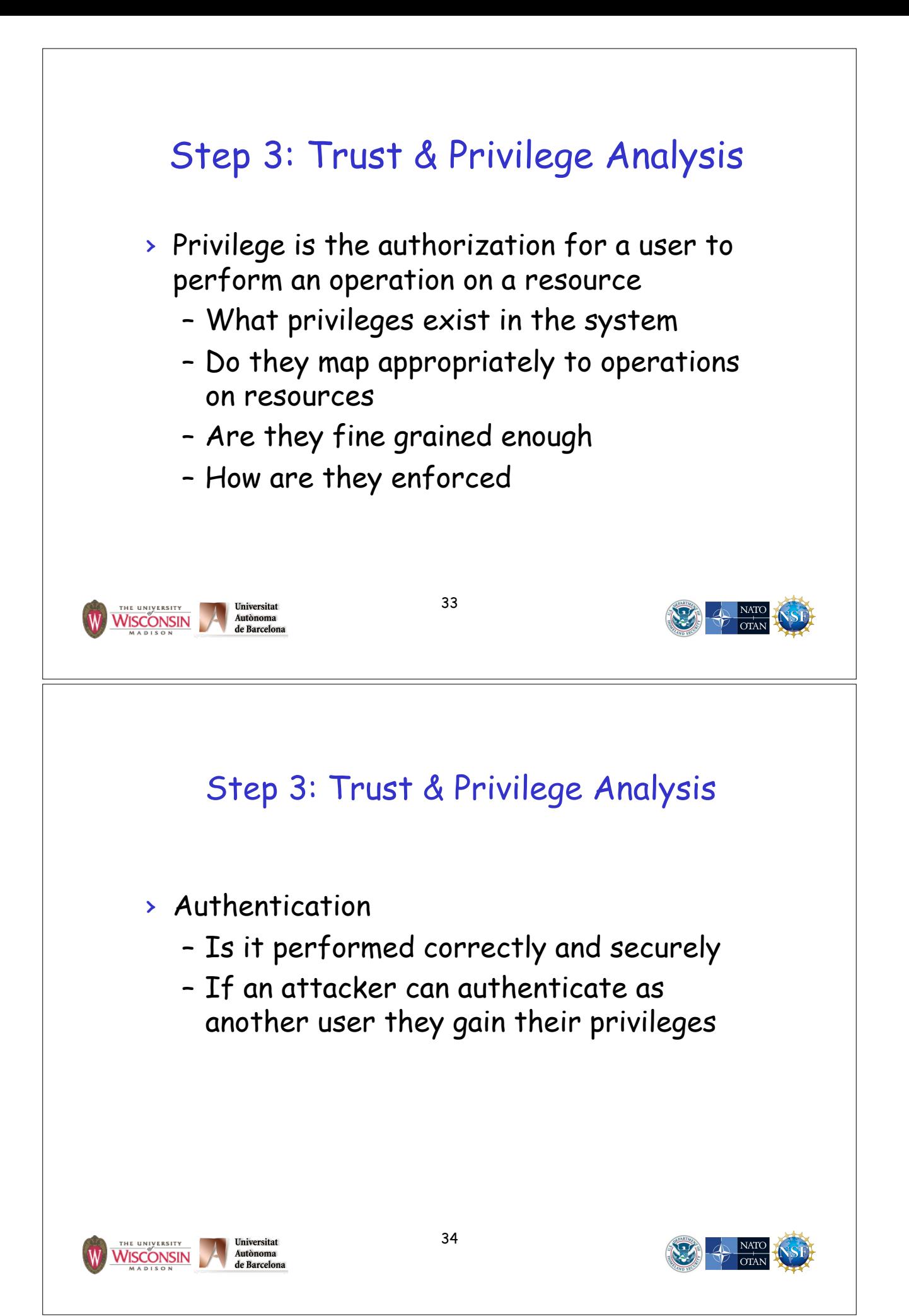

## Step 3: Trust & Privilege Analysis External Privilege Systems

- › System used: OS, DBMS, …
- › Accounts and privileges used
- › Purpose of each account
- › Does the program use external privileges to enforce its privilege model
- › Are minimal privileges used
- › Use of root or admin accounts require special attention

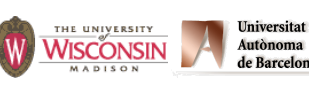

35

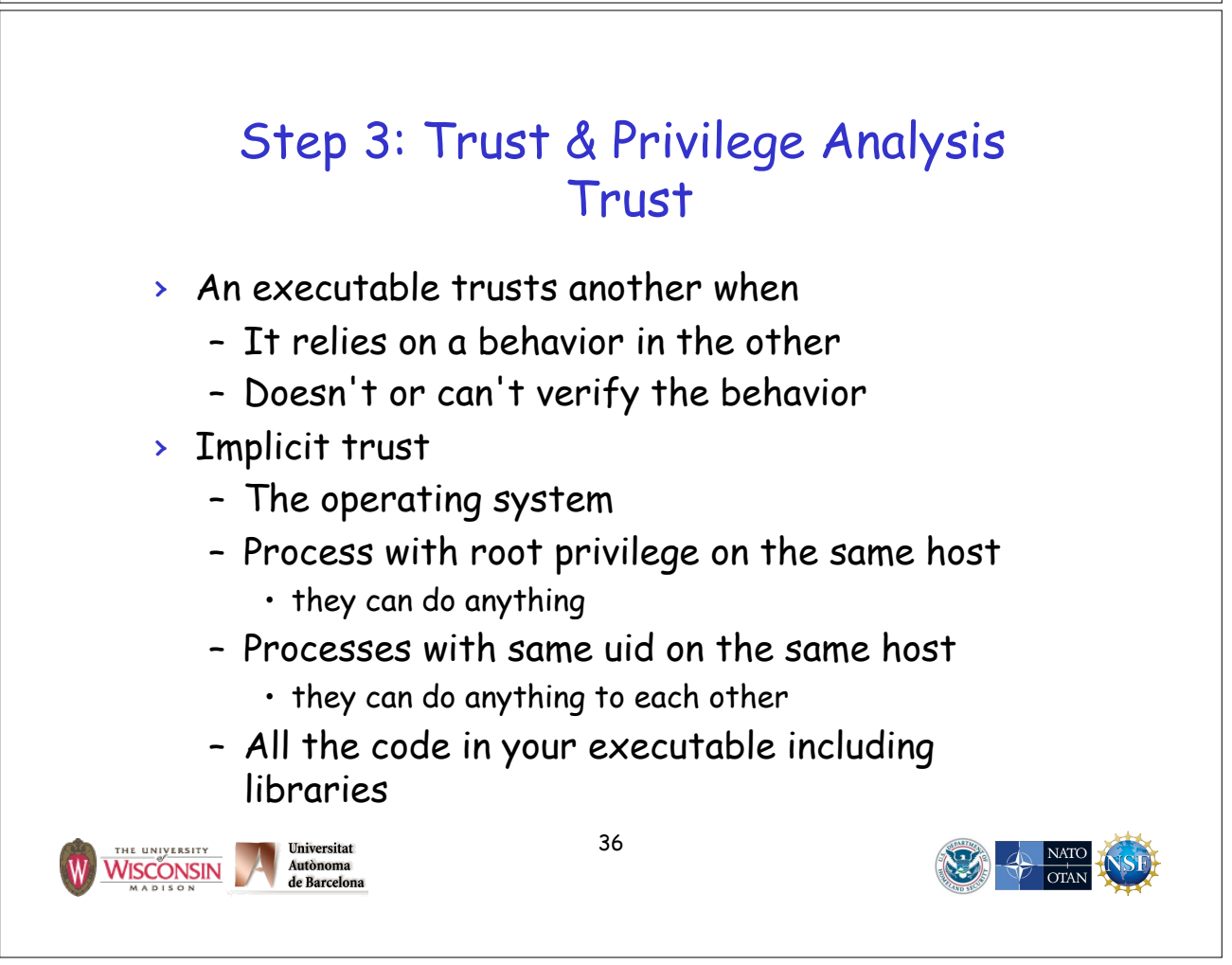

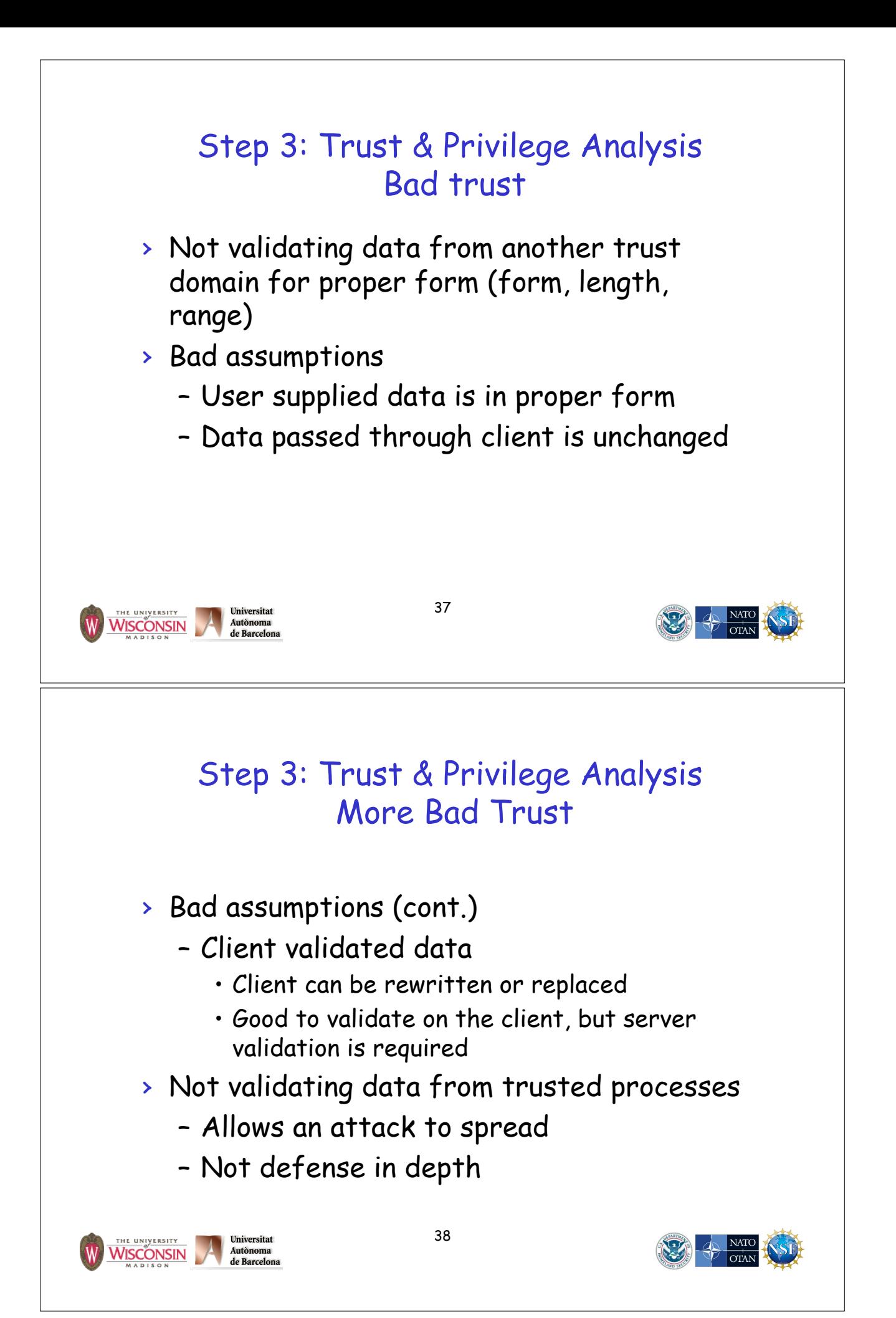

#### First Principles Vulnerability Assessment Search for Vulnerabilities Step 4: Component Evaluation – Examine critical components in depth – Guide search using: Diagrams from steps 1-3 Knowledge of vulnerabilities – Helped by Automated scanning tools (!) 39 Universitat E UNIVERSITY Autònoma<br>de Barcelor WISCONSIN Step 4: Component Evaluation Categories of Vulnerabilities › Design Flaws – Problems inherent in the design Occur about equally– Hard to automate discovery › Implementation Bugs – Improper use of the programming language, or of a library API – Localized in the code › Operational vulnerabilities – Configuration or environment › Social Engineering – Valid users tricked into attacking 40 Universitat UNIVERSITY WISCONSIN Autonoma de Barcelons

### Step 4: Component Evaluation Many Types of Vulnerabilities

Buffer overflows Injection attacks Command injection (in a shell) Format string attacks (in printf/scanf) SQL injection Cross-site scripting or XSS (in HTML) Directory traversal Integer vulnerabilities

Autònoma<br>de Barcelor

Race conditions Not properly dropping privilege Insecure permissions Denial of service Information leaks Lack of integrity checks Lack of authentication Lack of authorization

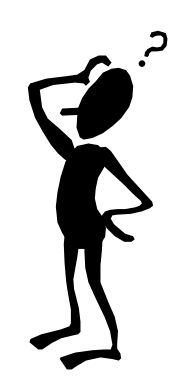

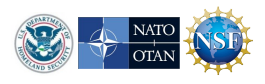

### Step 4: Component Evaluation Focusing the Search

41

- › It's impossible to completely analyze a system for vulnerabilities
- › From critical resources and try to think of ways an attack can be realized
- › From vulnerabilities can occur in the code to resources
- › Look for similar problems to prior security problems

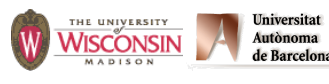

WISCONSIN

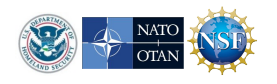

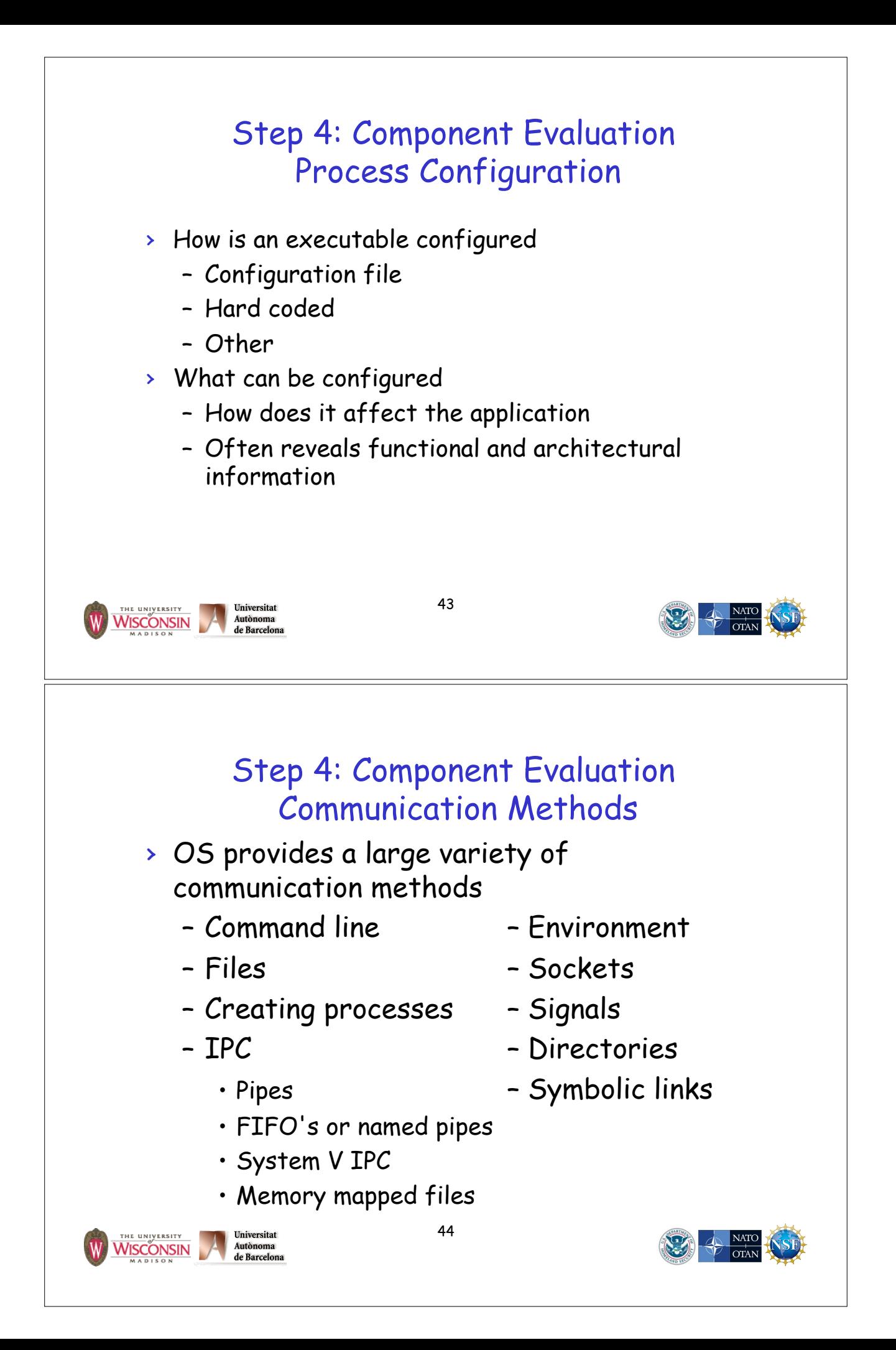

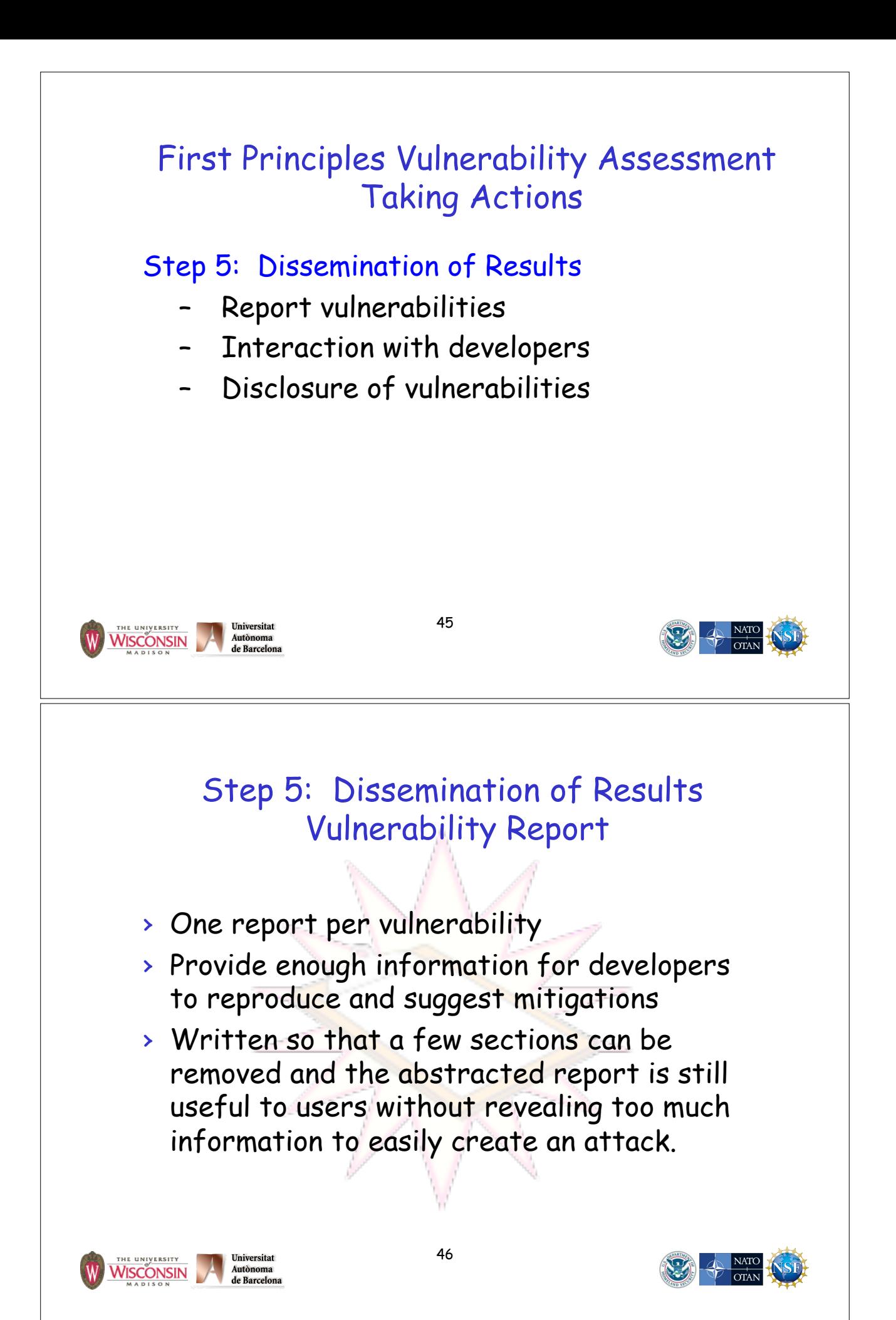

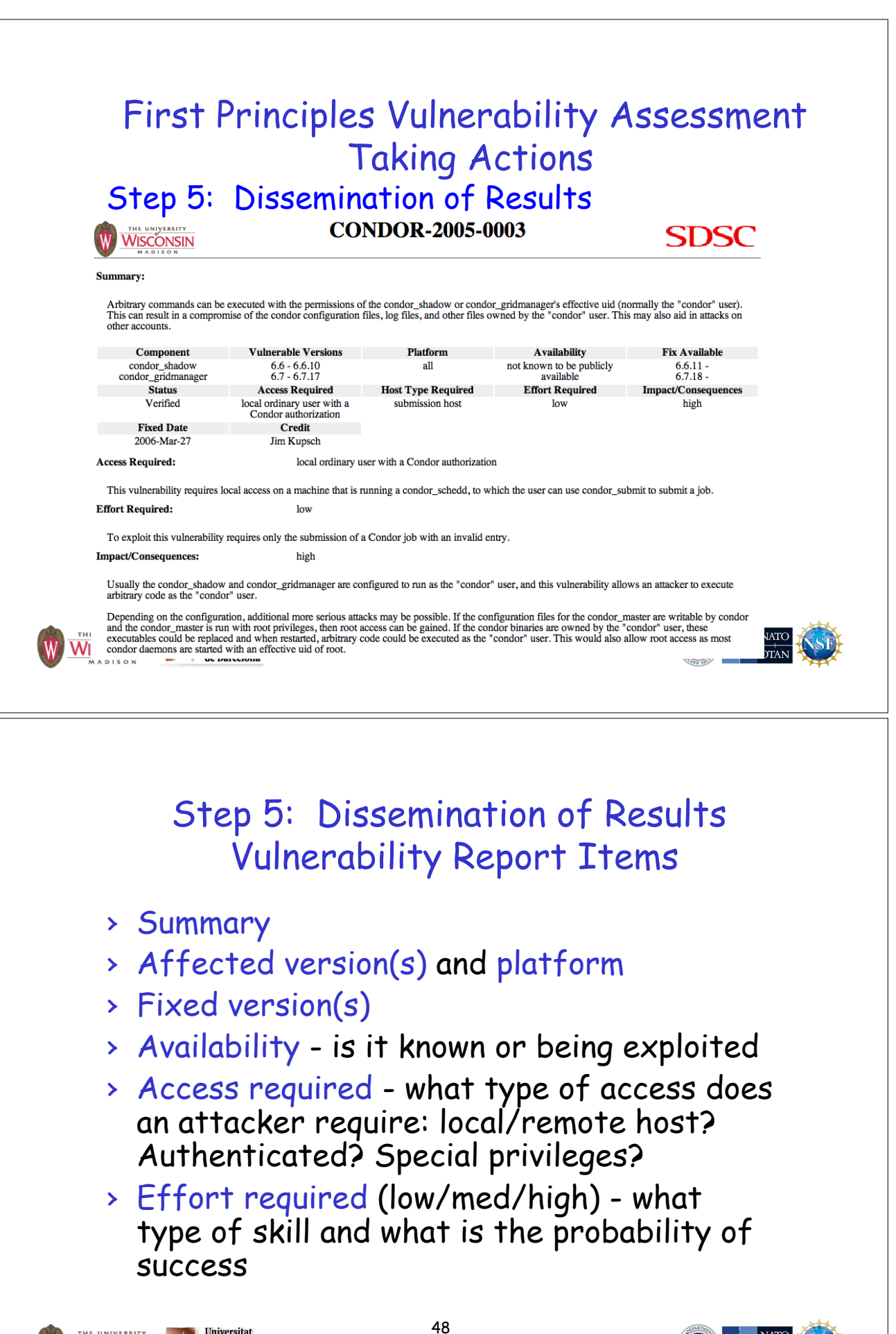

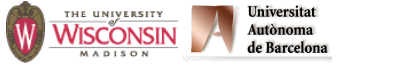

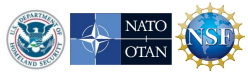

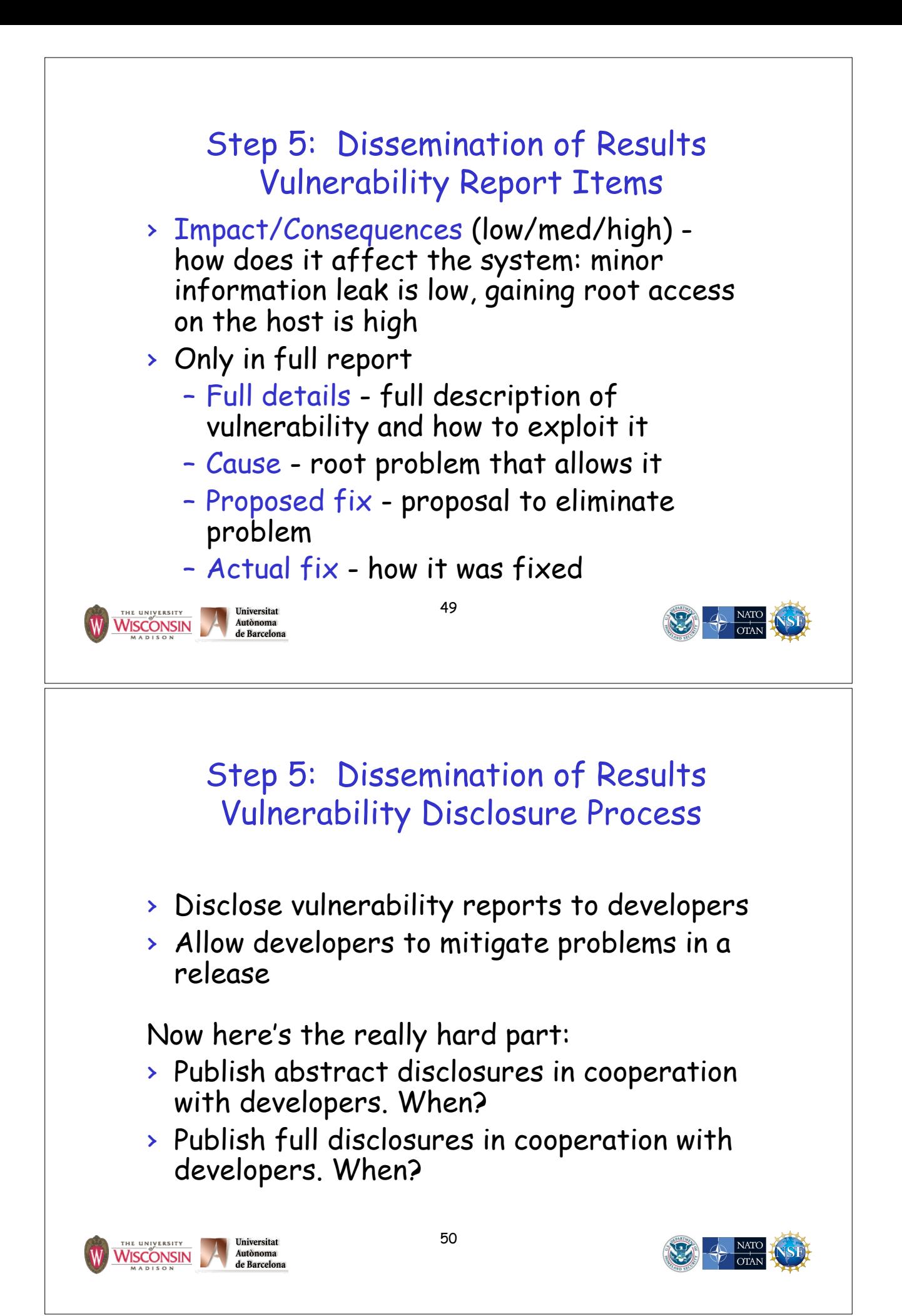

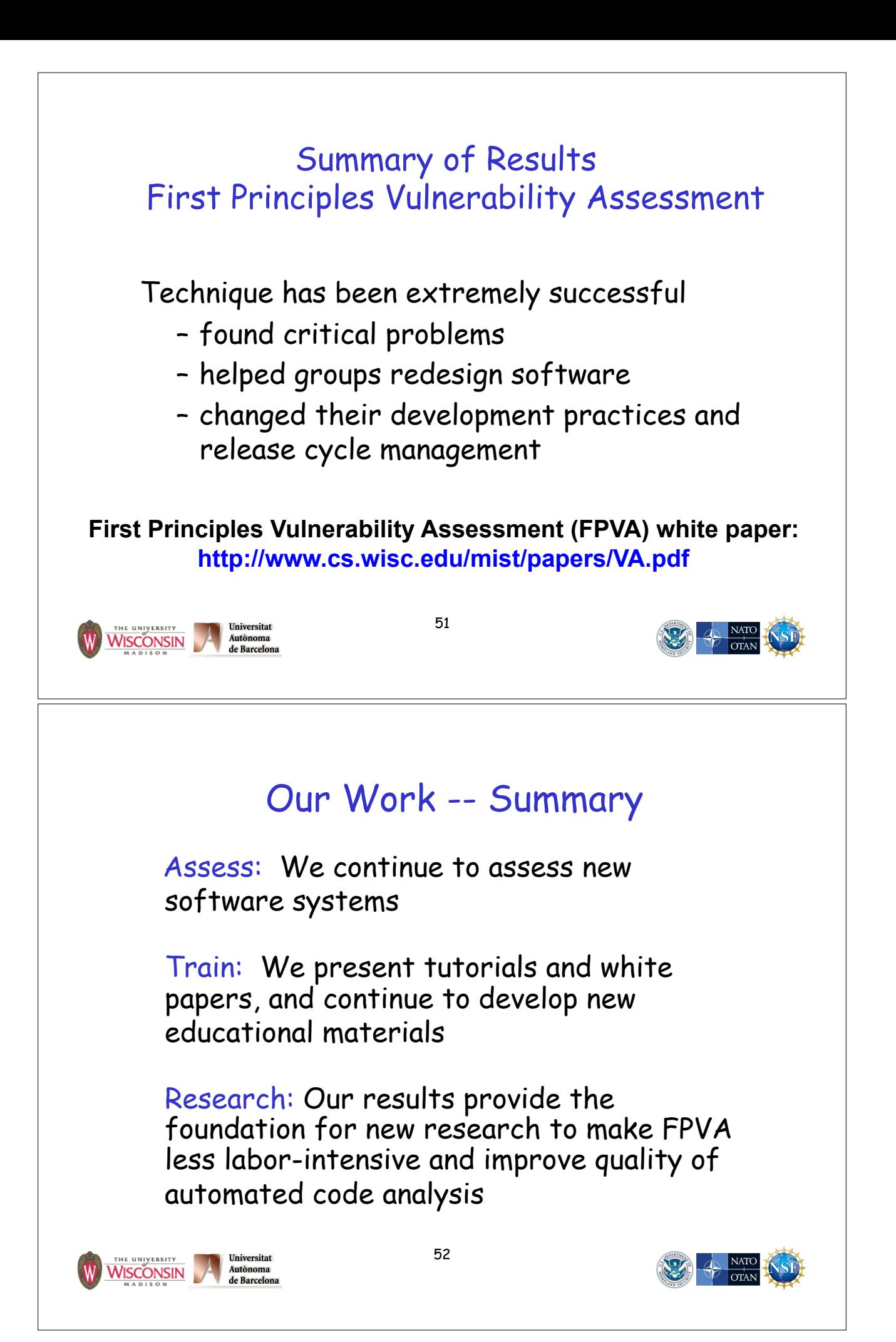